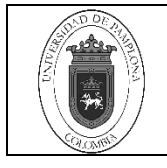

## **1. Objetivo y Alcance**

Definir las actividades y criterios necesarios para la adecuada realización de verificación del Inventario por parte del proceso de almacén e inventarios de la Universidad de Pamplona.

Comprende desde la solicitud de verificación del inventario hasta el archivo documental de la gestión.

### **2. Responsable**

El responsable de la adecuada aplicación y ejecución del presente documento, es el (la) líder del proceso de Almacén e Inventarios de la Universidad de Pamplona.

#### **3. Definiciones**

#### **3.1 Activo Fijo**

Son los bienes que han sido adquiridos para usarlos en la operación social y sin propósito de venderlos o ponerlos en circulación. El "activo fijo" se clasifica en tres grupos: a) "tangible", que comprende las propiedades o bienes susceptibles de ser tocados, tales como los terrenos, los edificios, la maquinaria, etc.; b) "intangible", que incluye cosas que no pueden ser tocadas materialmente, tales como los derechos de patente, los de vía, el crédito mercantil, el valor de ciertas concesiones, etc.; y c) las inversiones en compañías afiliadas.

### **3.2 Avalúo Comercial**

Para efectos de determinar el precio mínimo de venta de los bienes inmuebles de la Universidad de Pamplona, la entidad deberá obtener el avalúo comercial de los mismos, el cual podrá ser adelantado por el Instituto Geográfico Agustín Codazzi, bancas de inversión o por cualquier persona natural o jurídica de carácter privado que se encuentre registrada en el Registro nacional de Avaluadores. deberá tener una vigencia máxima de un año contado a partir de su expedición y encontrarse vigente al momento de determinar el precio mínimo de venta.

#### **3.3 Bienes**

Se entiende por bienes en la Universidad de Pamplona como todos aquellos elementos materiales e inmateriales, consumibles y no consumibles, muebles e inmuebles, que tienen un valor positivo y por ello estimable económicamente y susceptible de ser adquirido, inventariado, enajenado, gravado, excluyendo el dinero en efectivo.3.4Bienes

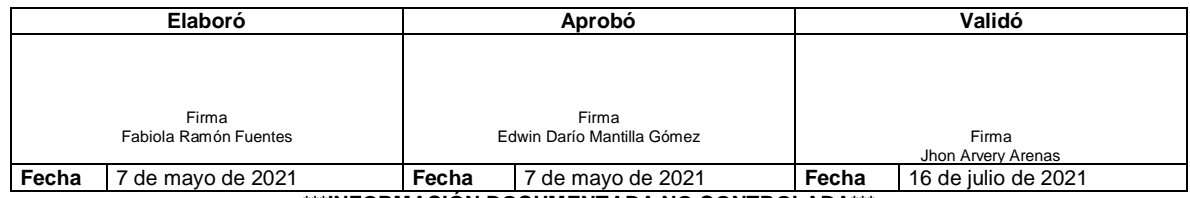

**\*\*\*INFORMACIÓN DOCUMENTADA NO CONTROLADA\*\*\***

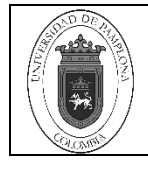

de Consumo: Todos aquellos objetos, elementos, materiales o suministros que se utilizan en la Universidad de Pamplona, para atender las actividades diarias y apoyar directamente los procesos académico administrativos institucionales y que por su naturaleza se caracterizan porque se consumen en su primer uso, al aplicarlos a otros se extinguen o desaparecen o los que por su uso frecuente generan un desgaste acelerado; son de movilidad física y periodo de duración igual o menor a un (1) año, su costo no sobrepasa un (1) salario mínimo mensual legal vigente(SMMLV).

## **3.4 Bienes de Menor Cuantía**

Los activos de menor cuantía son los que, con base a su valor de adquisición pueden depreciarse en el mismo año en que se adquieren o incorporan, teniendo en cuenta los montos que actualmente defina la Contaduría General de la Nación. La depreciación puede registrarse en el momento de la adquisición o incorporación del activo o durante los meses que resten para la terminación del periodo contable.

### **3.5 Bienes Devolutivos**

Son aquellos bienes que se adquieren o construyen con el propósito de utilizarlos en el desarrollo de las tareas, que tienen una duración mayor que la de los elementos de consumo como sillas, escritorios, computadoras, maquinaria y equipos entre otros, generalmente sobrepasa un (1) salario mínimo mensual legal vigente (SMMLV). Además, son elementos que no se consumen por el primer uso que se hace de ellos, aunque con el tiempo o por razones de naturaleza o uso, se deterioran a largo plazo, están sujetos a depreciación y es exigible su devolución.

### **3.6 Bienes Inmuebles**

Son aquellos que no pueden transportarse de un lugar a otro sin su destrucción y deterioro; como las tierras y minas, y las que adhieren permanentemente a ellas, como los edificios y terrenos, que sean imposibles de trasladar o separar del suelo sin ocasionar daños a los mismos, porque forman parte del terreno o están anclados a él.

### **3.7 Bienes Intangibles**

Son aquellos bienes propiedad de la Universidad de Pamplona, susceptibles de ser valorados económicamente, que no pueden verse ni tocarse, como sucede con los derechos de autor, software, licencias, marcas, patentes, un usufructo, un crédito entre otros.

### **3.8 Bienes sobrantes**

Aquellos que no han sido dados de alta debido a que son propiedad de terceros; no habiendo sido reclamados por sus propietarios, su origen es desconocido o no se cuenta con la documentación suficiente.

#### **3.9 Bienes Tangibles**

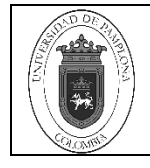

Son aquellos bienes propiedad de la Universidad de Pamplona, susceptibles de ser valorados económicamente, que pueden verse, tocarse, como equipos de cómputo, muebles e inmuebles, vehículos, etc.

### **3.10 Bienes en Uso**

Son aquellos bienes devolutivos y de consumo entregados a las áreas y a los diferentes servidores de la Universidad de Pamplona, para llevar a cabo su trabajo y el cumplimiento de todas sus funciones.

# **3.11 Bienes De Consumo**

La adquisición de los bienes de consumo se registra en la cuenta Cargos Diferidos, de acuerdo a su naturaleza y los beneficios futuros que se obtengan.

La entrega al consumo o uso de los bienes se registran en la cuenta Cargos Diferidos, de acuerdo a su naturaleza y los beneficios futuros que se obtengan.

### **3.12 Clasificación Contable**

Los bienes de propiedad la Universidad de Pamplona, se clasifican por su clase, naturaleza, uso, destino o aplicación en:

- $\triangleright$  Bienes de consumo.
- $\triangleright$  Bienes devolutivos o Activos Fijos.
	- **En depósito**
	- En servicio
- Otros activos.

### **3.13 Dependencia**

Aquella oficina que depende de otra que ostenta una mayor entidad o importancia. Muchas empresas u organizaciones del estado despliegan tareas de alcance nacional y hasta internacional en algunos casos, entonces, para poder cubrir su trabajo en todo un territorio, o en el exterior, necesitan establecer dependencias, que como dijimos son oficinas más pequeñas que dependen de una mayor o sede madre y en las cuales se operan los mismos trámites. También se las suele denominar como filiales.

### **3.14 Depreciación**

La depreciación se refiere a la pérdida de valor que sufre un activo fijo como consecuencia del uso o del transcurso del tiempo. La mayoría de dichos activos, a excepción de los terrenos, tienen una vida útil durante un período finito de tiempo. En el transcurso de cada

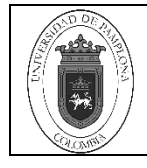

período estos bienes van disminuyendo el valor y a esta pérdida de valor se le llama depreciación. Son llamados cargos depreciación a los cargos periódicos que se realizan.

# **3.15 Egreso**

Erogación o salida de recursos financieros, motivada por el compromiso de liquidación de algún bien o servicio recibido o por algún otro concepto. Desembolsos o salidas de dinero, aun cuando no constituyan gastos que afecten las pérdidas o ganancias. En Contabilidad Gubernamental, los pagos se hacen con cargo al presupuesto de egresos. http://www.definicion.org/egreso.

## **3.16 Espacio Físico**

Identificación de una localidad.

## **3.17 Gastos**

Se refiere a la totalidad de los gastos en que incurre la entidad, dependiendo del tipo de bien, que se deriven de la titularidad, la comercialización, el saneamiento, el mantenimiento y la administración del mismo, tales como:

- Servicios públicos.
- Conservación, administración y vigilancia.
- Impuestos y gravámenes.
- Seguros.
- Gastos de promoción en ventas.
- Costos y gastos de saneamiento.
- Comisiones fiduciarias.
- Gastos de bodegaje.
- Deudas existentes.

### **3.18 Ingresos**

Corresponden a cualquier tipo de recursos que perciba la entidad, proveniente del bien, tales como cánones de arrendamiento y rendimientos.

### **3.19 Inventario**

Relación ordenada de bienes y existencias de una entidad o empresa, a una fecha determinada. Contablemente es una cuenta de activo circulante que representa el valor de las mercancías existentes en un almacén. En términos generales, es la relación o lista de los bienes materiales y derechos pertenecientes a una persona o comunidad, hecha con orden y claridad. En contabilidad, el inventario es una relación detallada de las existencias materiales comprendidas en el activo, la cual debe mostrar el número de unidades en existencia, la descripción de los artículos, los precios unitarios, el importe de cada renglón, las sumas parciales por grupos y clasificaciones y el total del inventario.

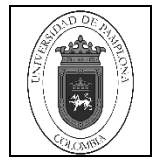

# **3.20 Leasing**

El arrendamiento financiero o contrato de leasing (de alquiler con derecho de compra) es un contrato mediante el cual, el arrendador traspasa el derecho a usar un bien a cambio del pago de rentas de arrendamiento durante un plazo determinado al término del cual el arrendatario tiene la opción de comprar el bien arrendado pagando un precio determinado, devolverlo o renovar el contrato.

## **3.21 Licencia de software**

Es un contrato entre el licenciante (autor/titular de los derechos de explotación/distribuidor) y el licenciatario (usuario consumidor /usuario profesional o empresa) del programa informático, para utilizar el software cumpliendo una serie de términos y condiciones establecidas dentro de sus cláusulas.

### **3.22 Localidad**

Cada unidad predial que utiliza una institución de educación superior, generalmente dentro del mismo municipio para cumplir con sus actividades.

## **3.23 Recurso Físico**

Espacio Físico determinado para ciertas actividades educativas.

# **3.24 Recurso Bibliográfico**

Son todas aquellas fuentes de información en material impreso; libros, revistas, folletos entre otros que son utilizadas para el conocimiento.3.24Semovientes: Los Bienes semovientes dicen referencia de los ganados y animales de cualquier especie. Es decir, los bienes semovientes pueden referirse a ganado vacuno, ganado ovino entre otros.3.25Sistematización: Se denomina sistematización al proceso por el cual se pretende ordenar una serie de elementos, pasos, etapas, etc., con el fin de otorgar jerarquías a los diferentes elementos.

### **3.25 Tiempo de Comercialización**

Corresponde al tiempo que la entidad considera que tomará la comercialización de los activos con el fin de calcular los ingresos y egresos que se causarían durante el mismo.

### **3.26 Tipo de Espacio Físico**

Indica la clase de espacio físico, por ejemplo: si es un edificio, una granja, un hospital, entre otros.

### **3.27 Tipo de Recurso Físico**

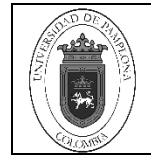

Indica características específicas de un recurso físico que permite clasificarlo, por ejemplo: aulas, laboratorio, campo deportivo, entre otros.

## **3.28 Útiles de oficina**

Incluyen diverso tipo de elementos y útiles que se utilizan en la realización de tareas de oficina. Los mismos comprenden elementos y útiles.

### **3.29 Bienes almacenados**

Son aquellos bienes que se encuentran almacenados en las bodegas de nuestra institución destinadas para tal fin, para asignación en las diferentes dependencias académicoadministrativas de la Universidad de Pamplona.

Las demás definiciones que aplican para el presente Documento se encuentran contempladas en la **Norma NTC ISO 9000 Sistema de Gestión de la Calidad. Fundamentos y vocabulario.**

#### **4. Contenido**

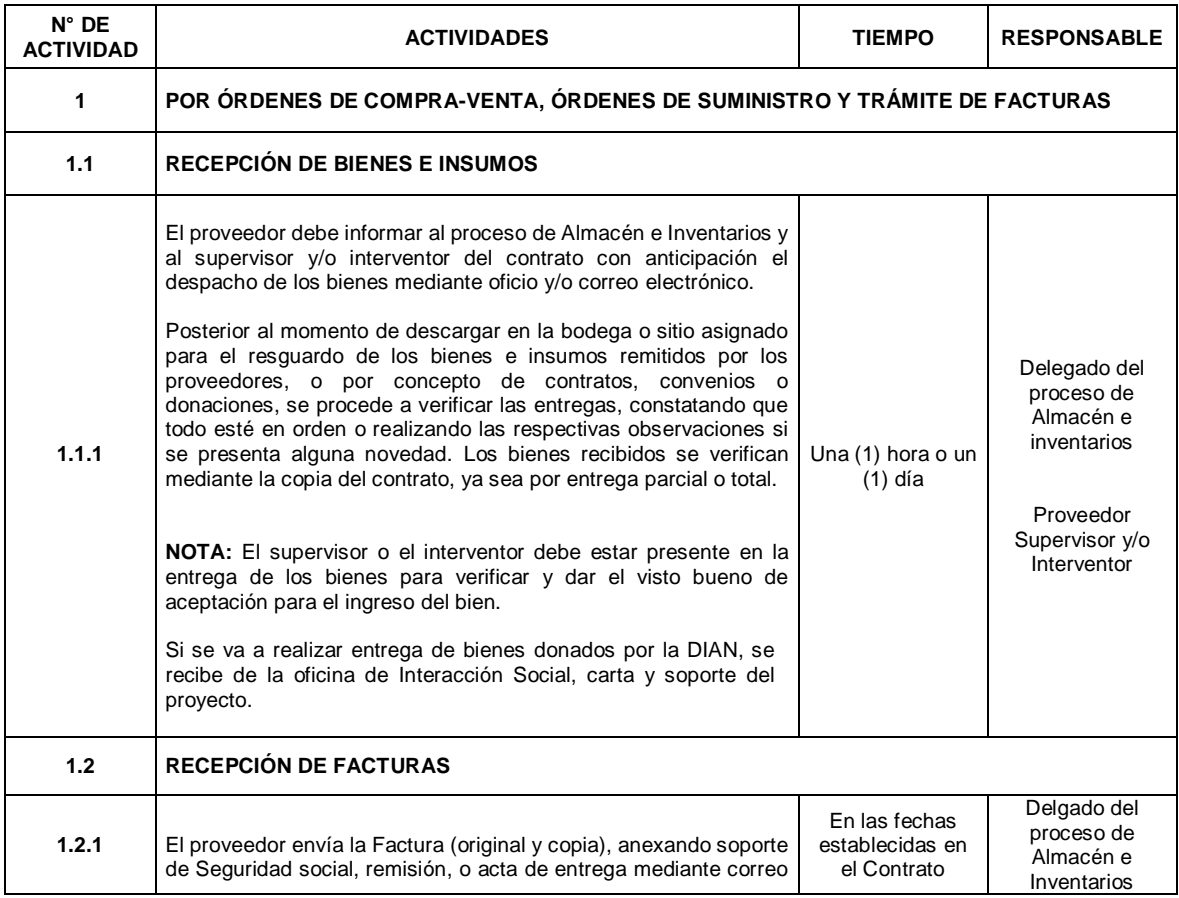

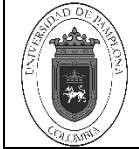

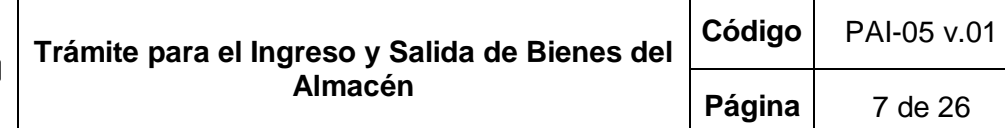

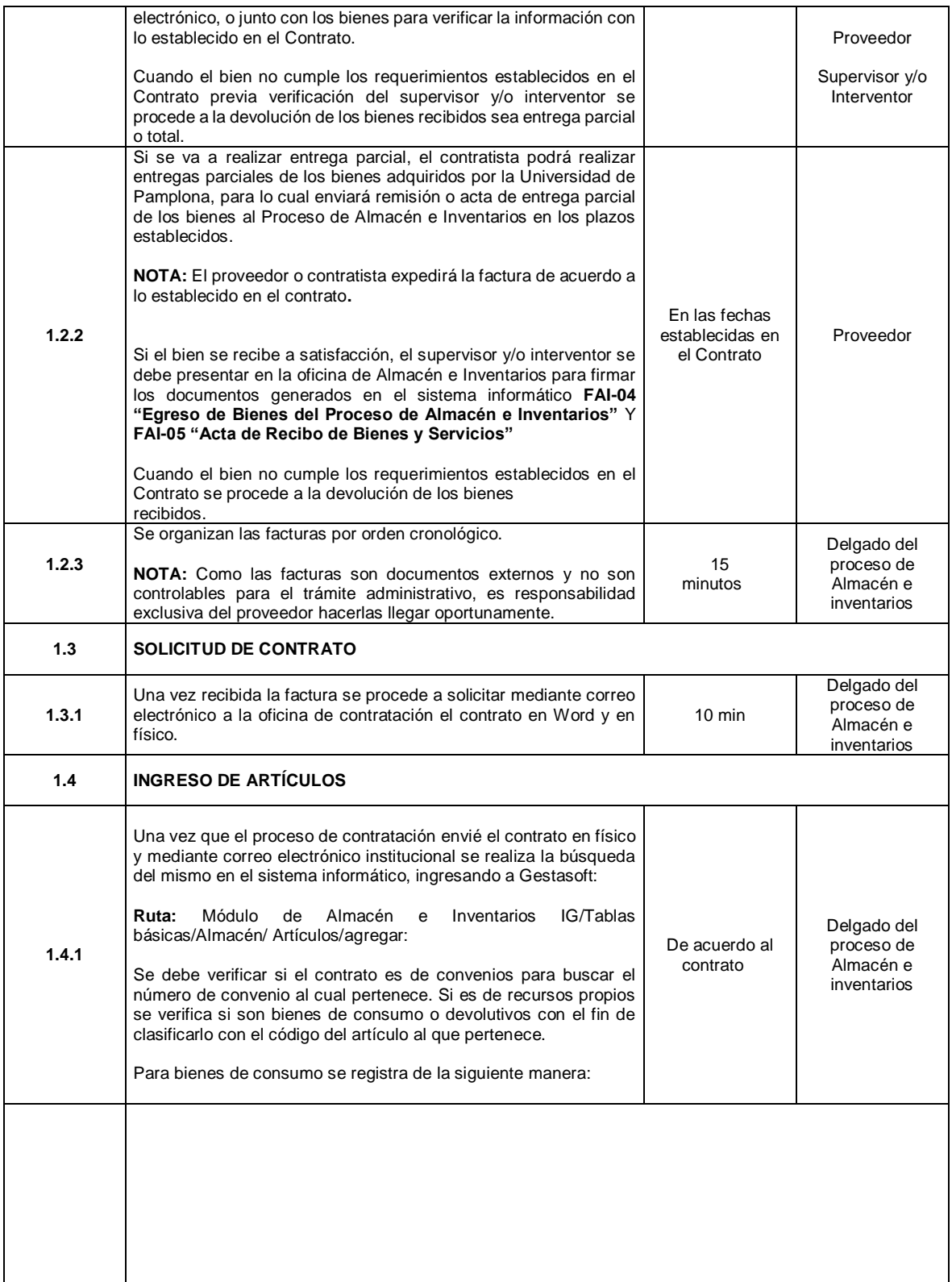

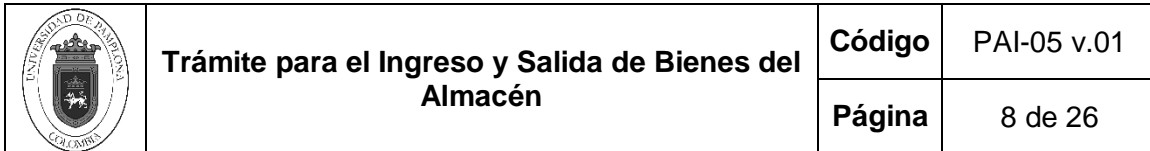

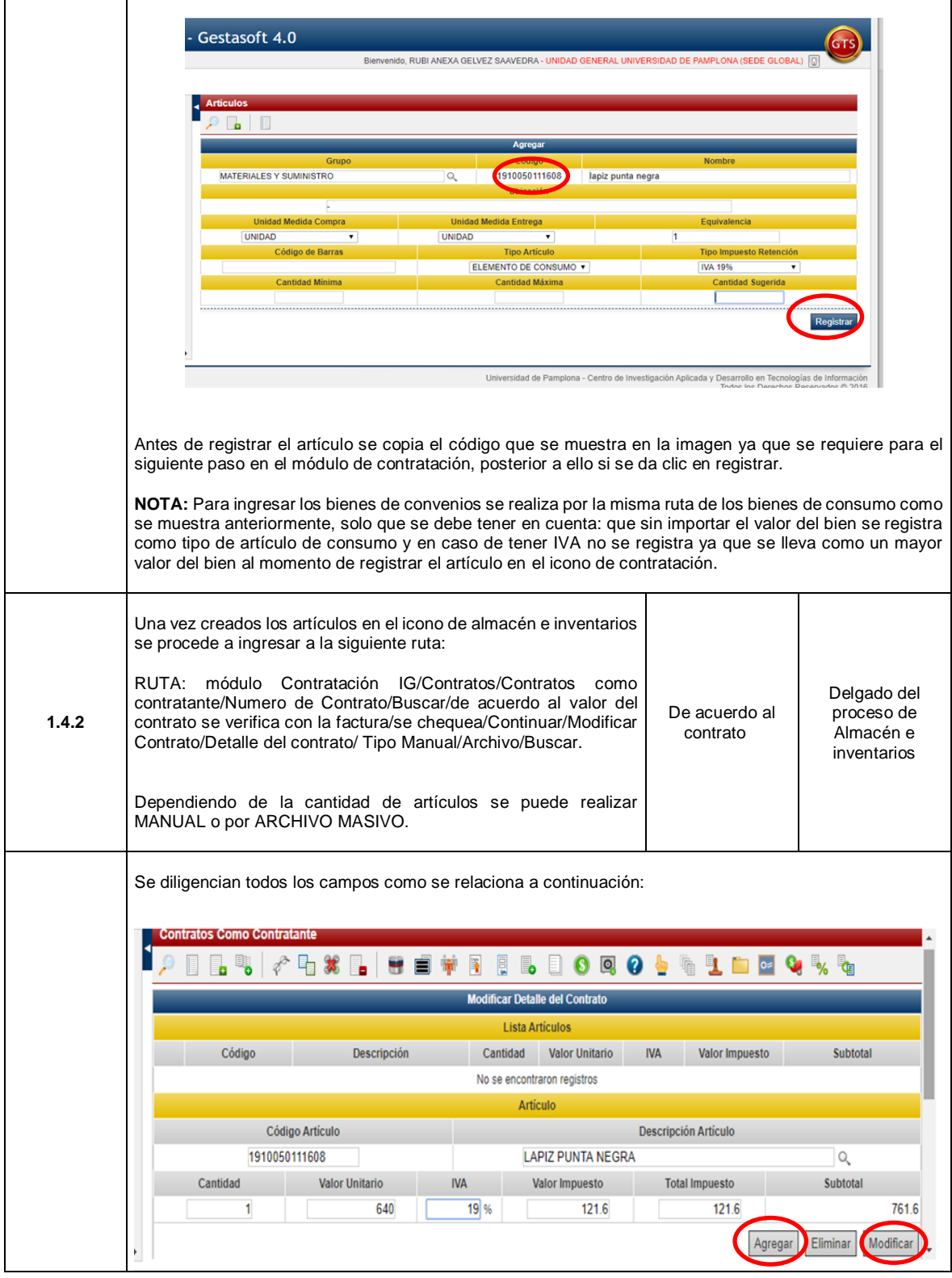

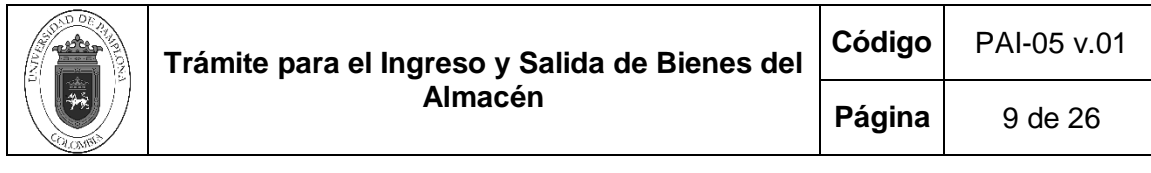

 $\overline{\phantom{a}}$ 

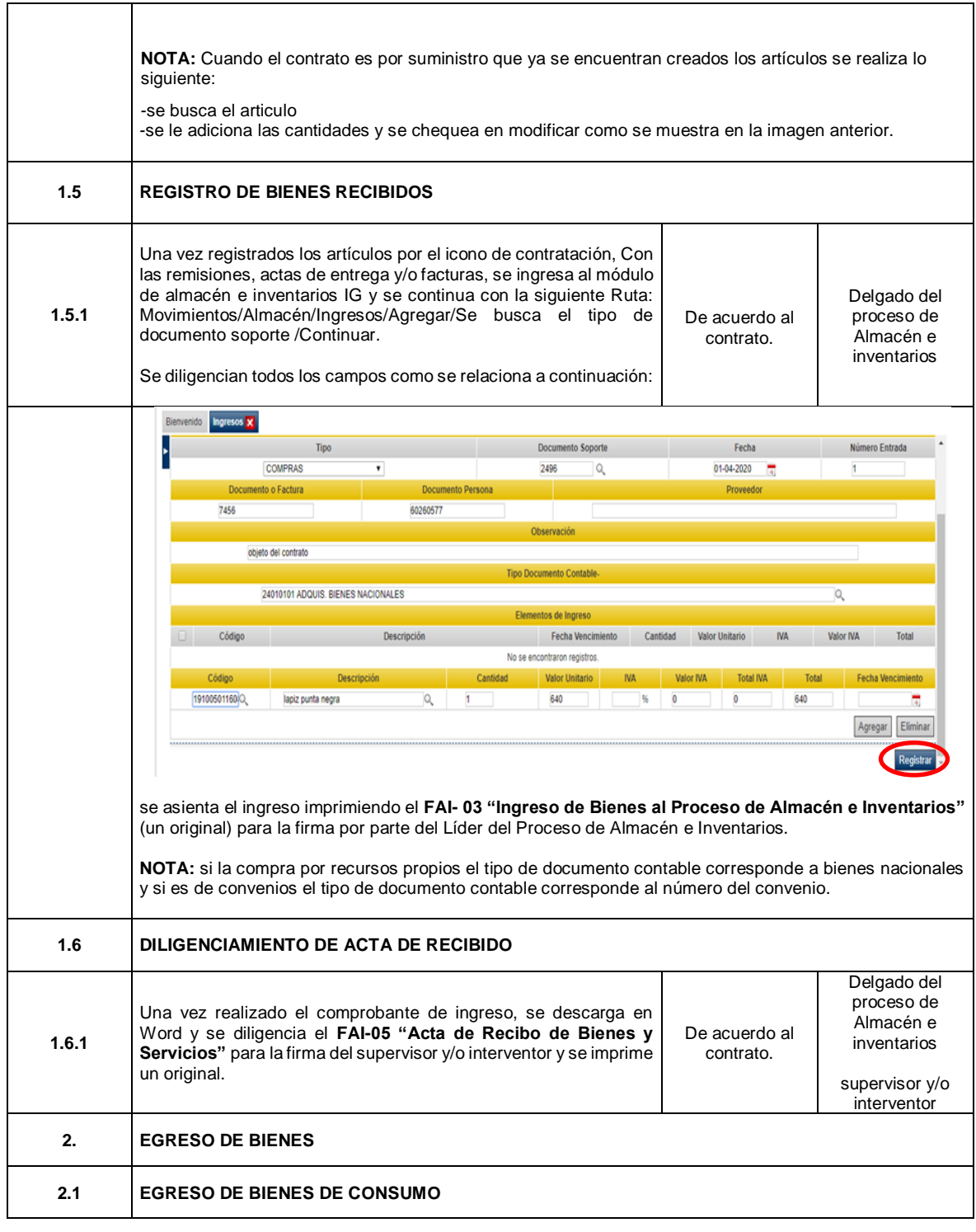

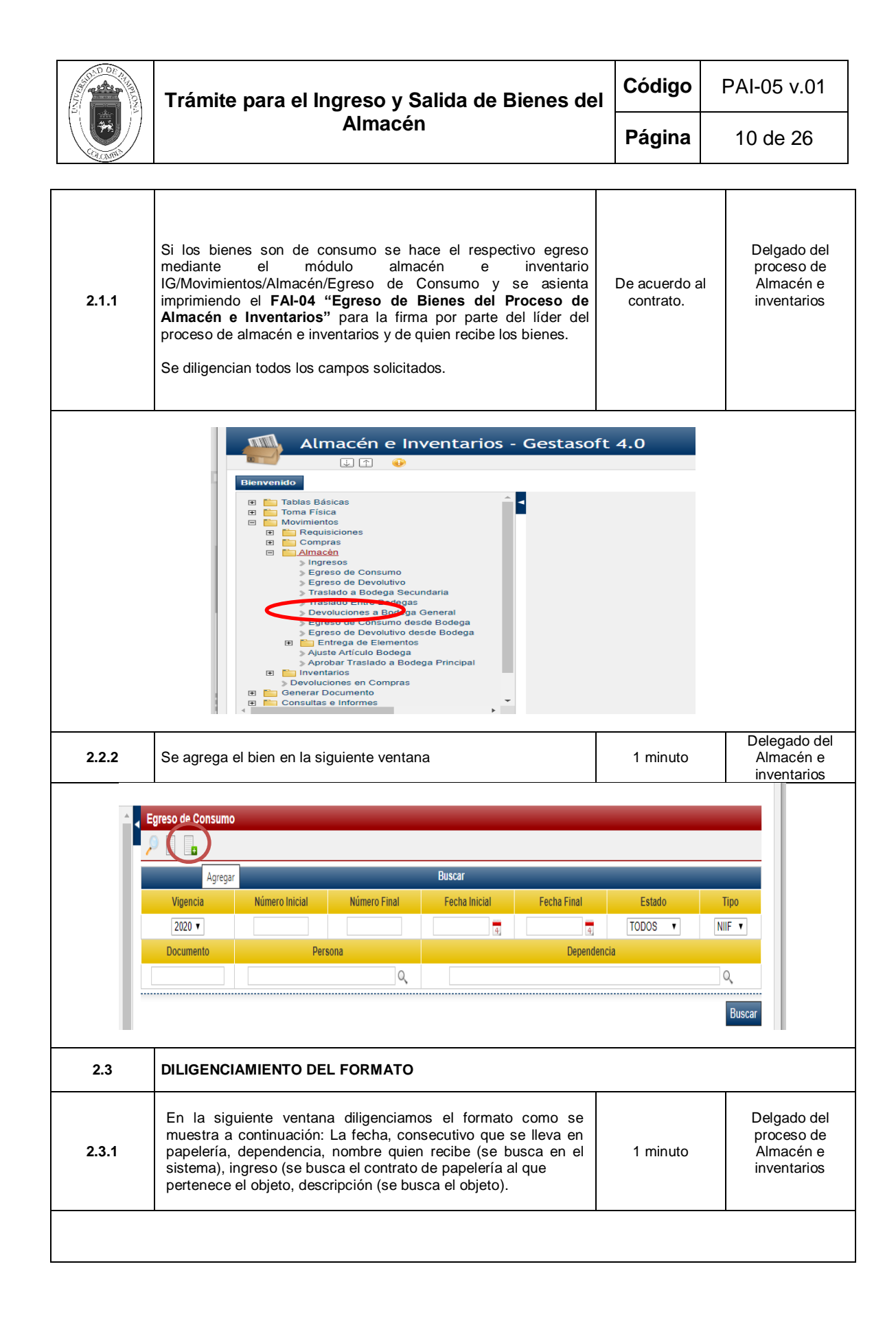

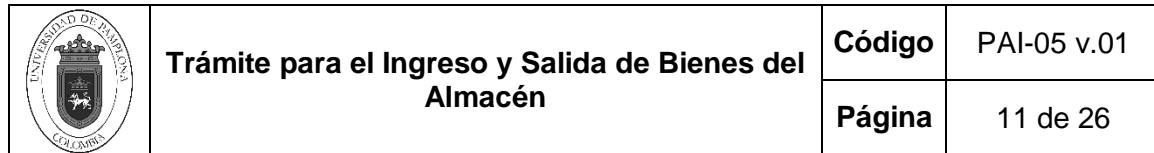

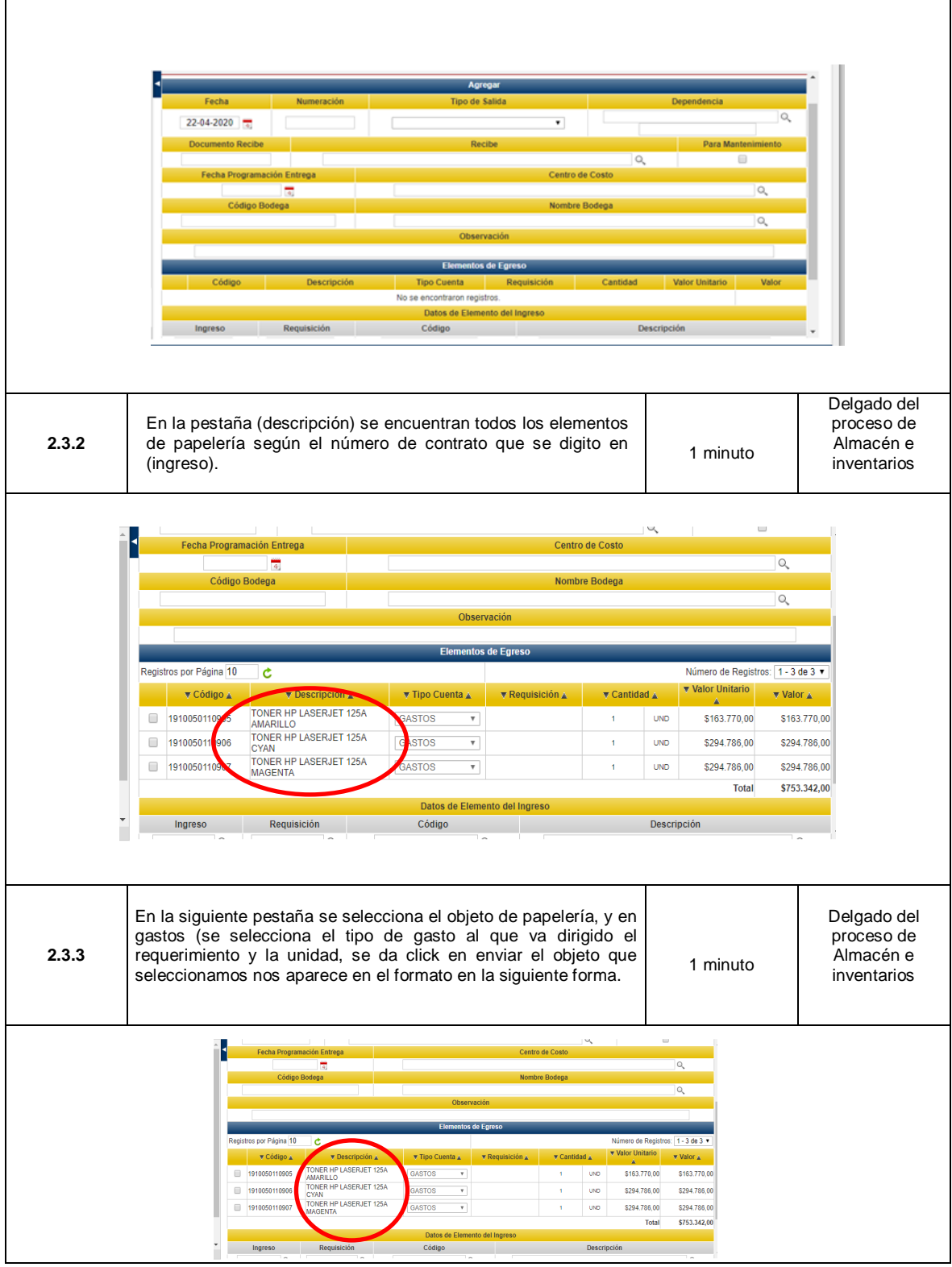

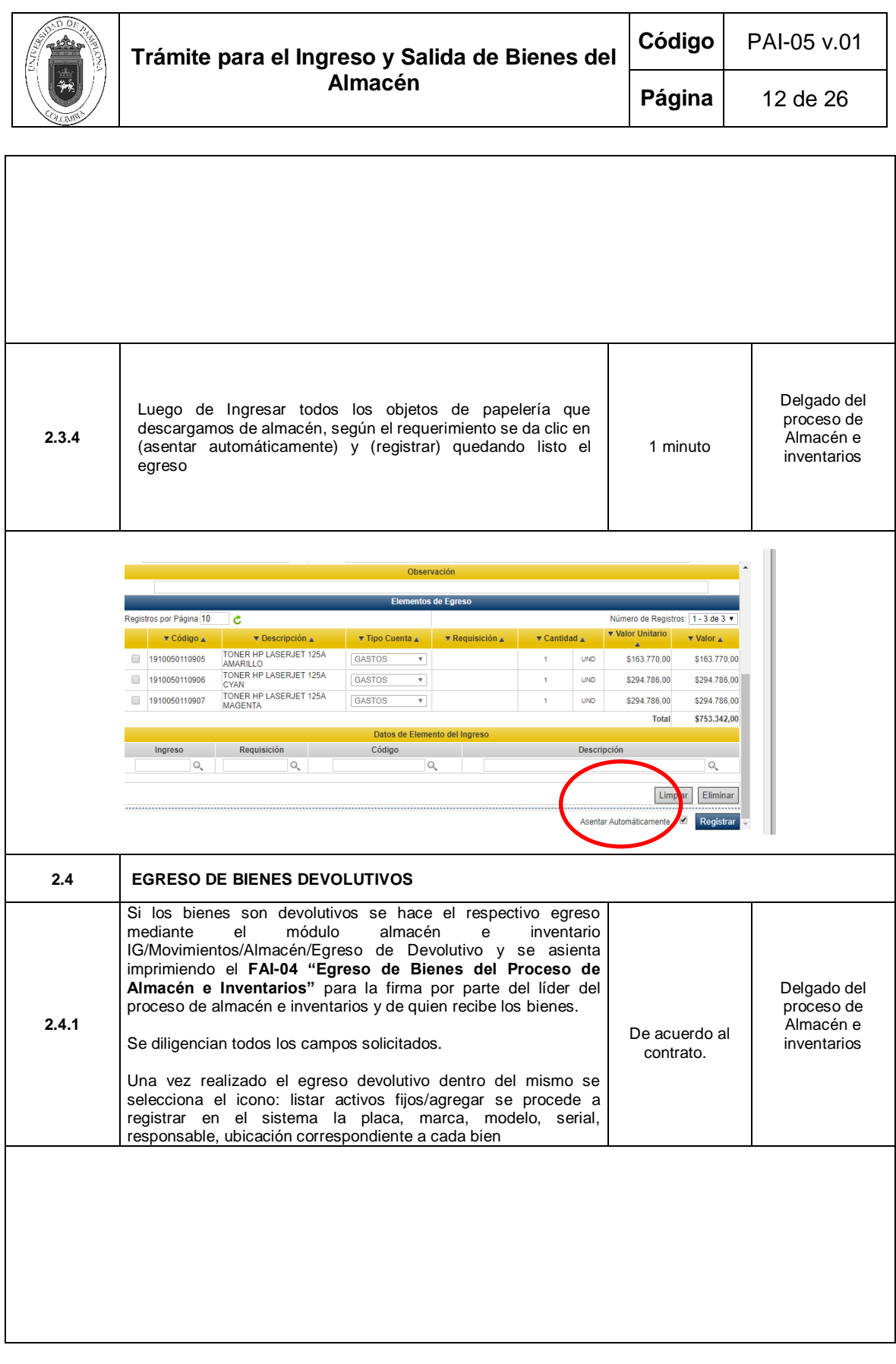

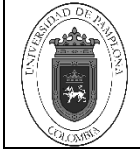

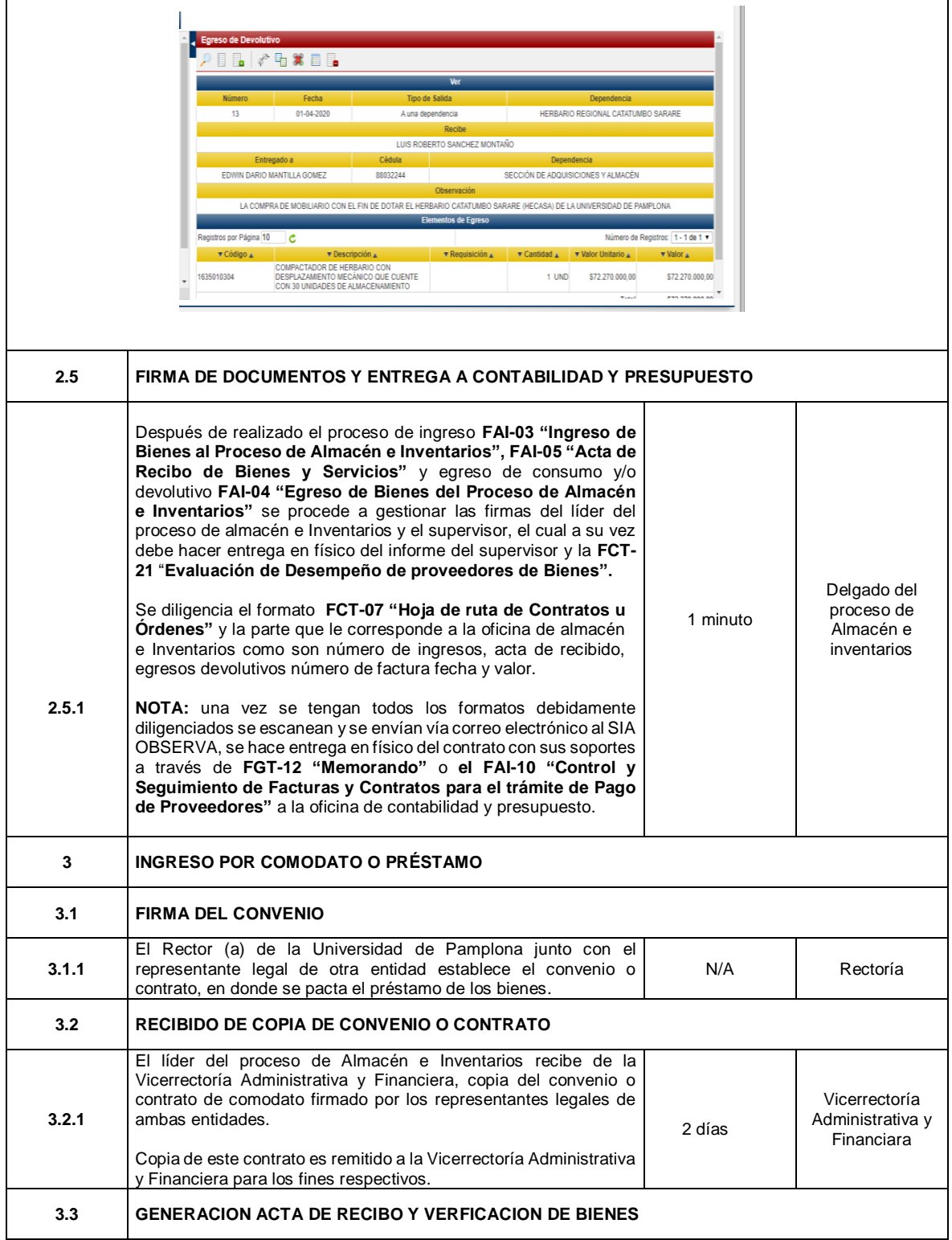

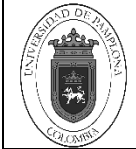

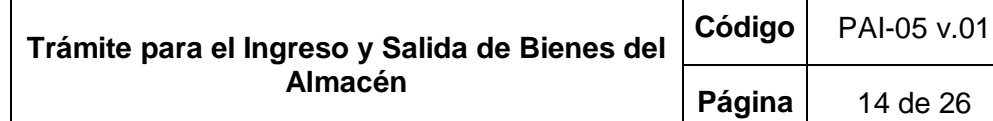

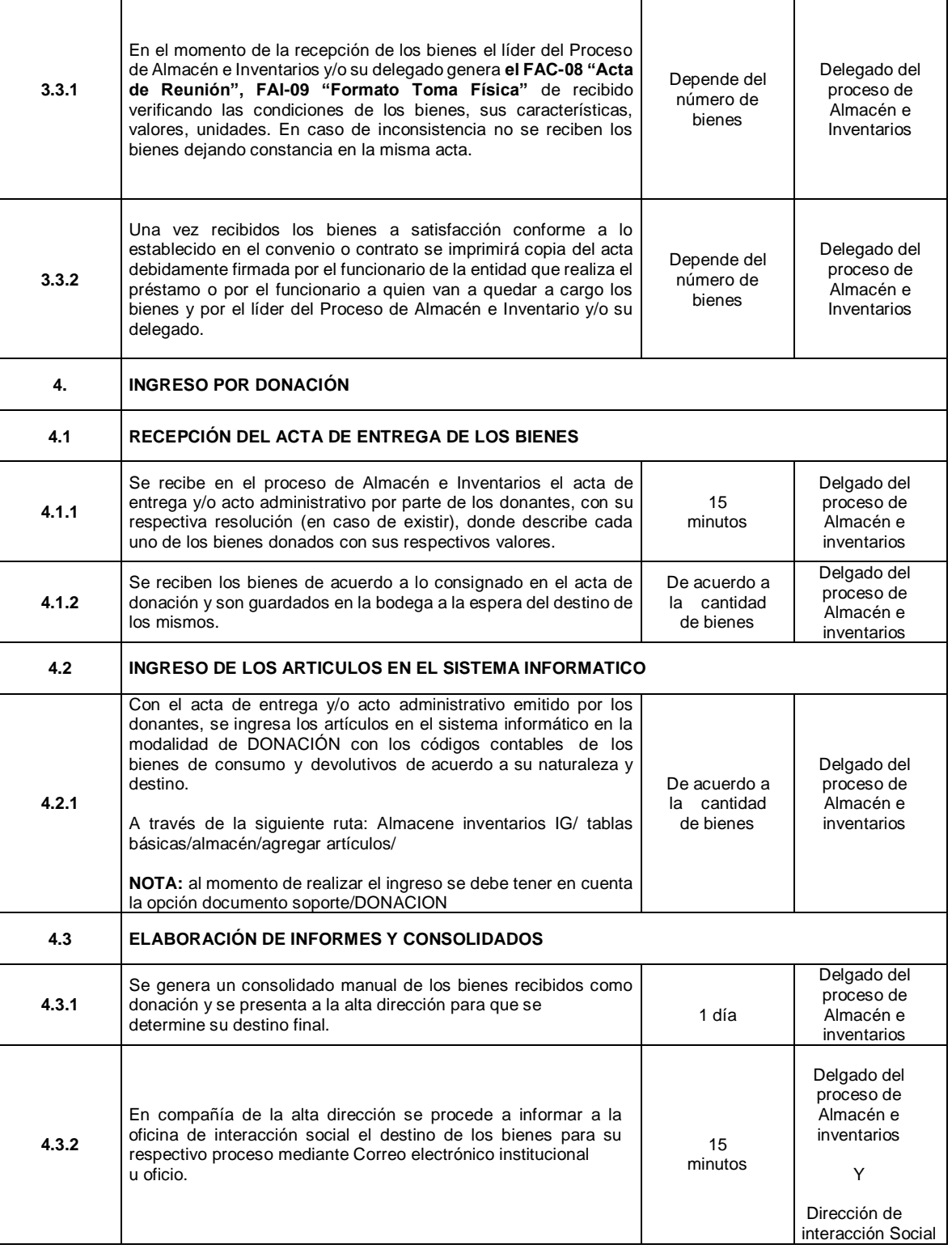

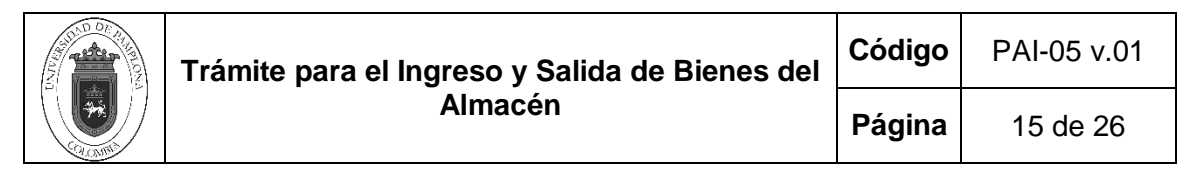

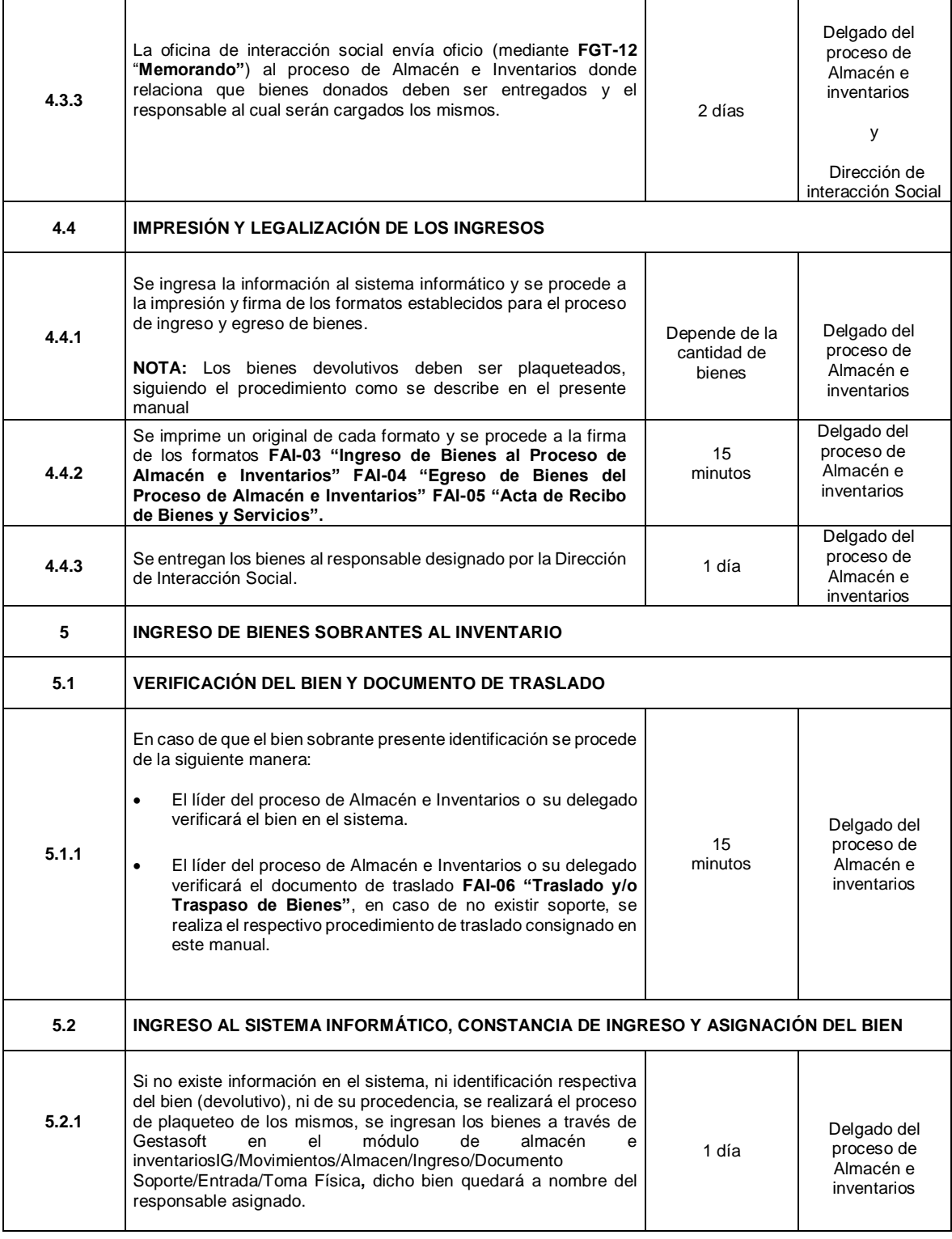

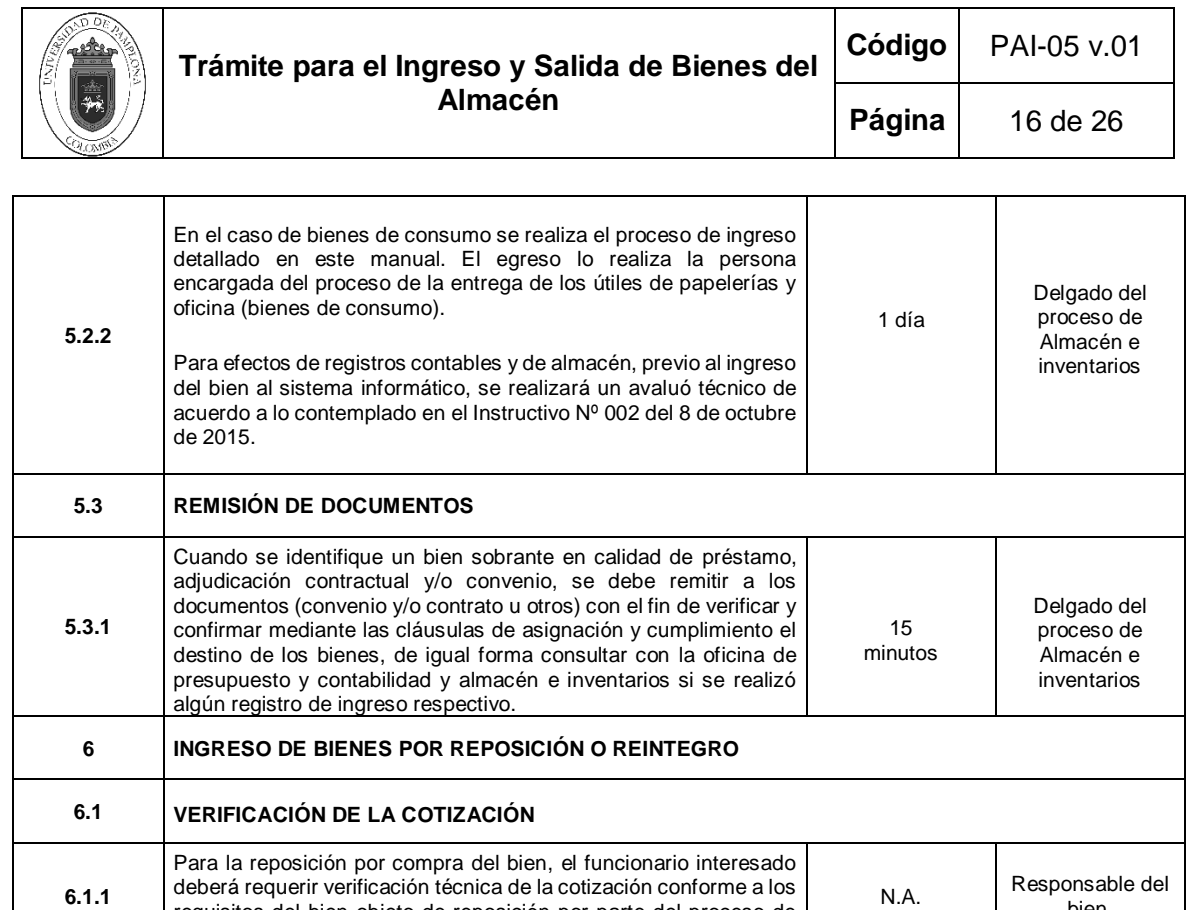

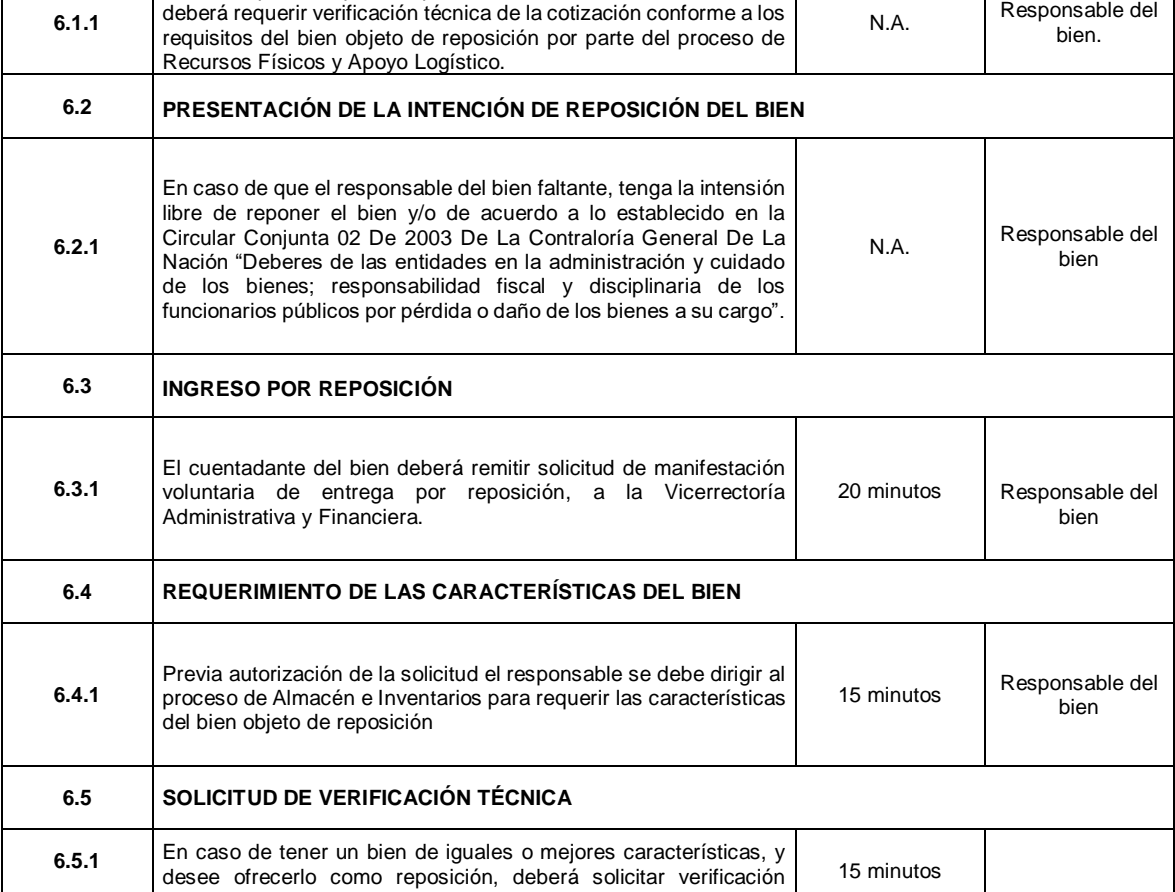

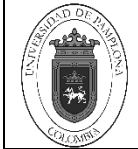

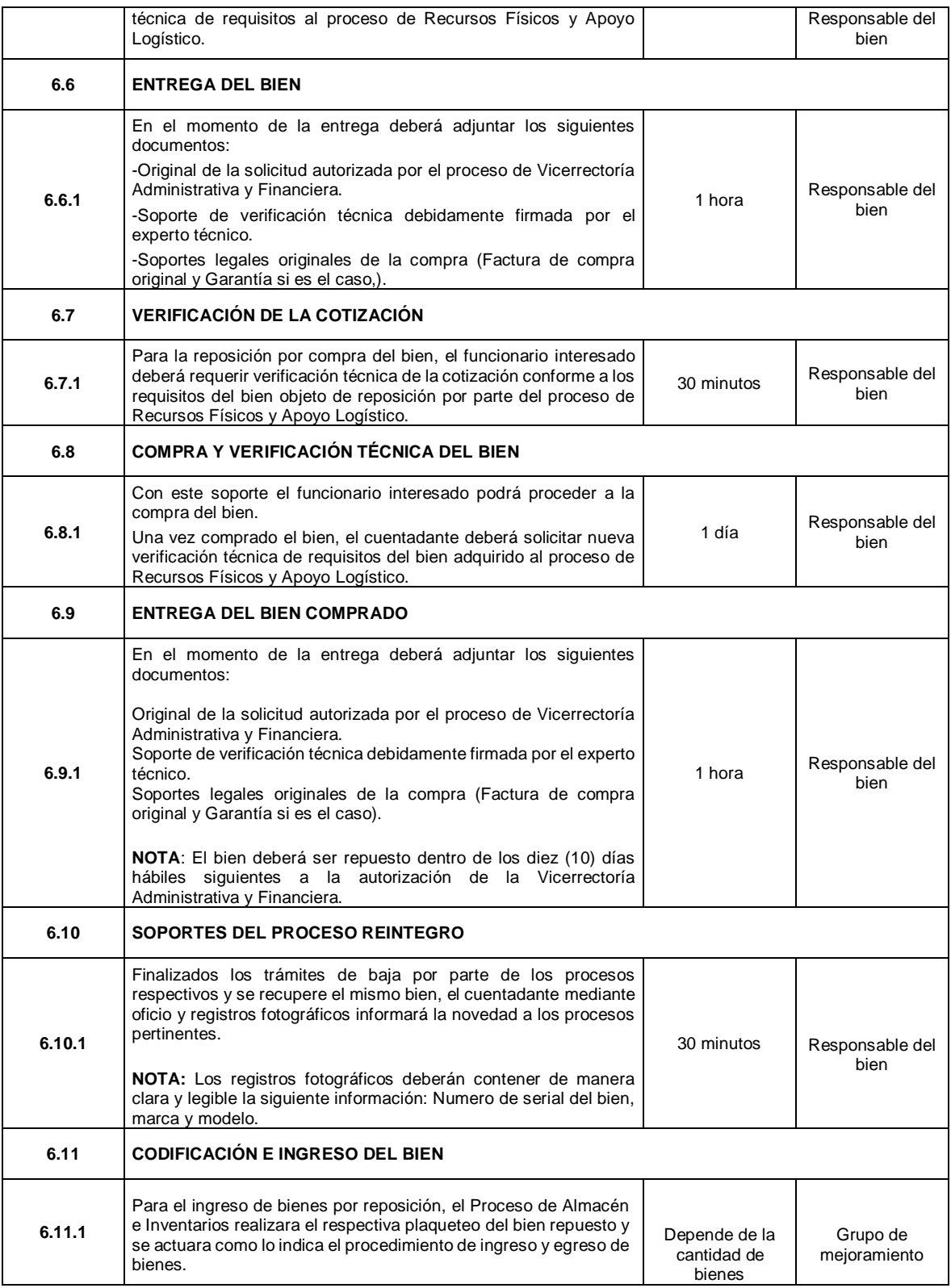

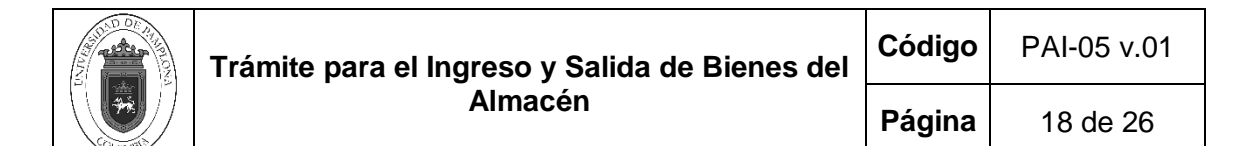

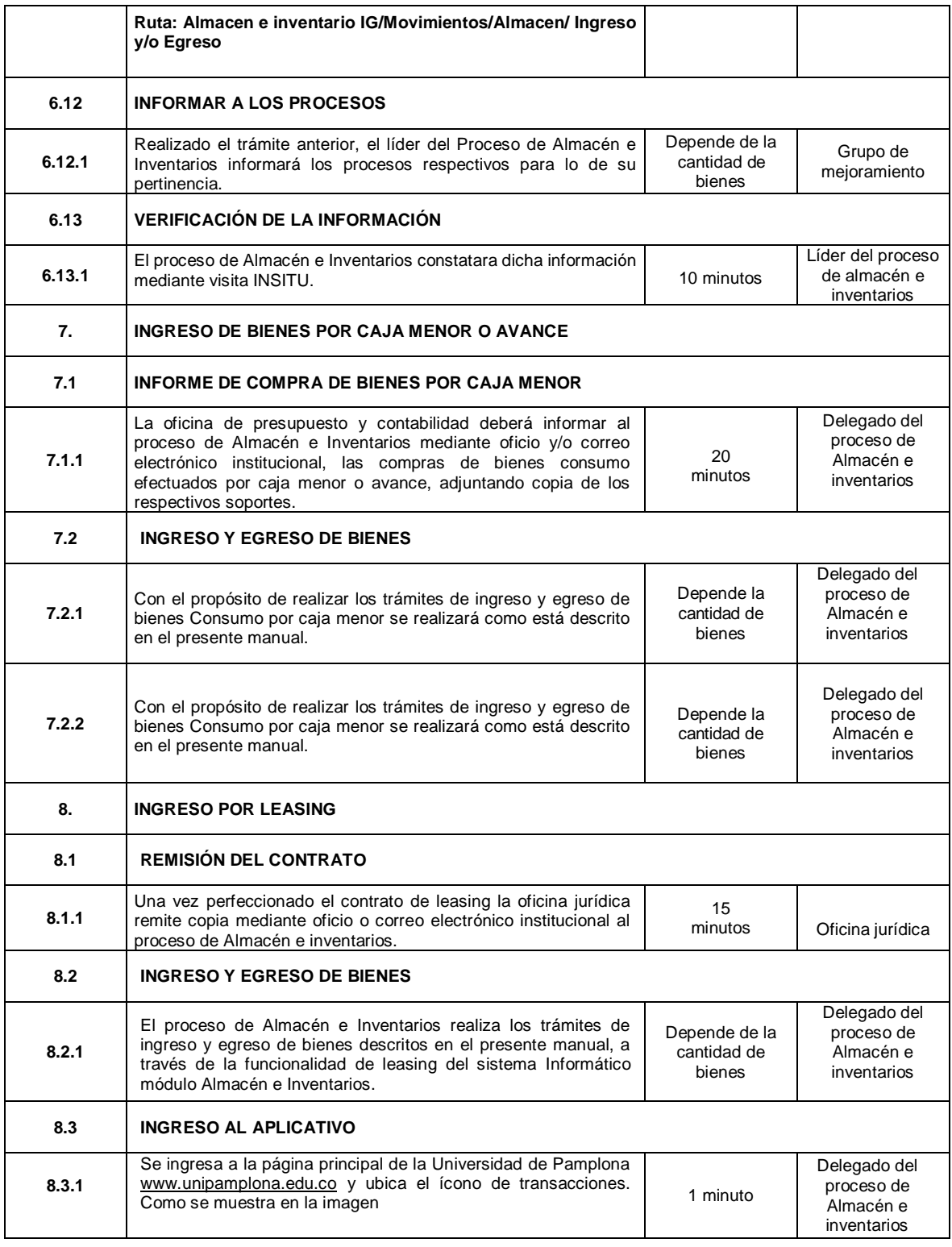

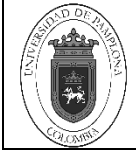

 $\overline{\phantom{a}}$ 

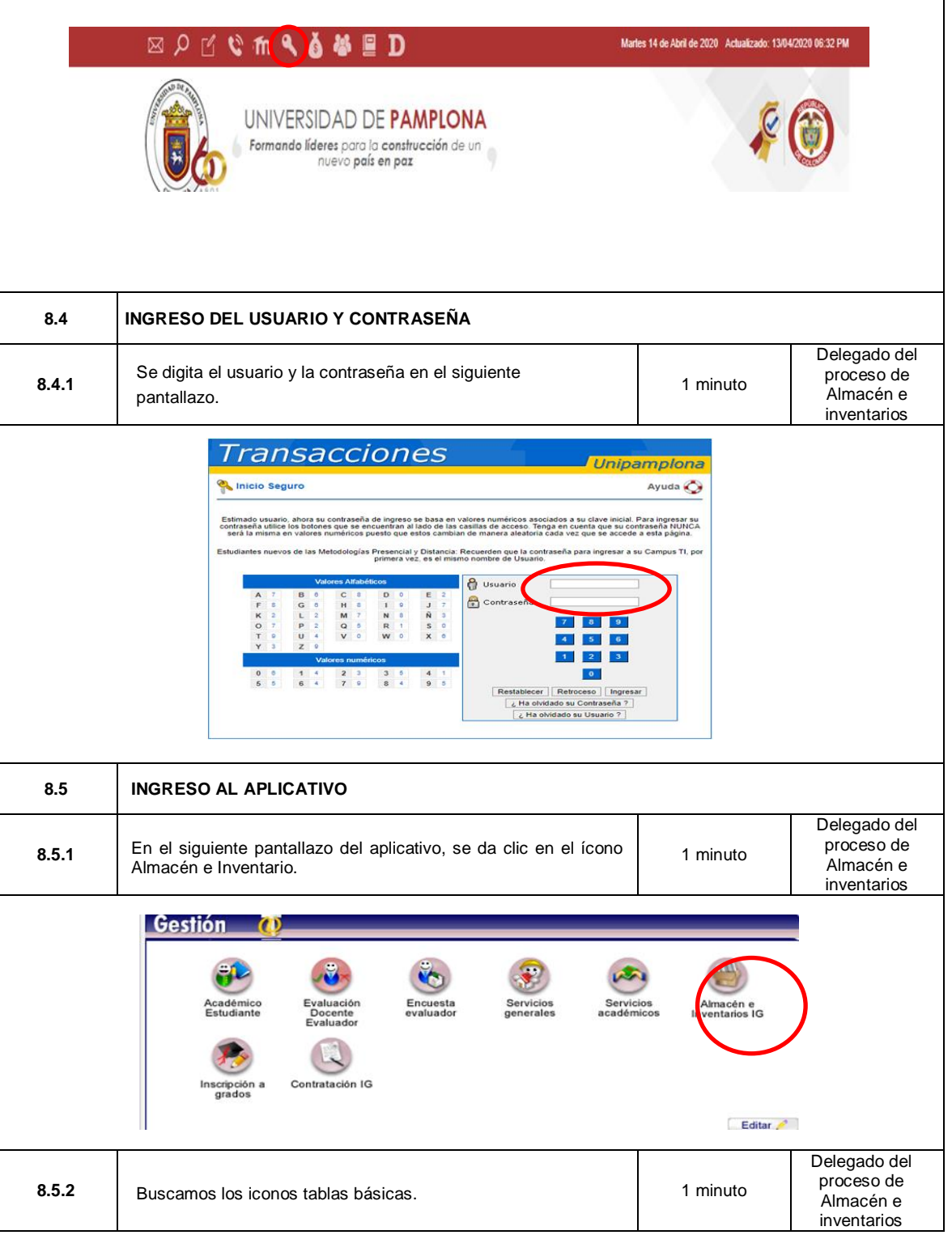

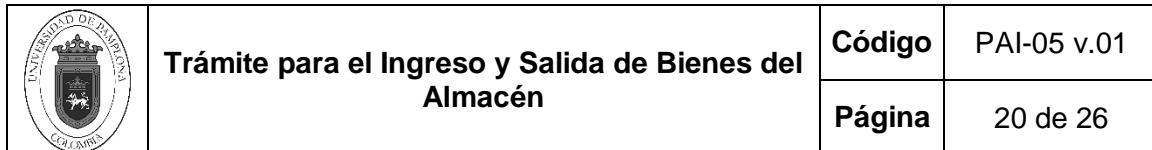

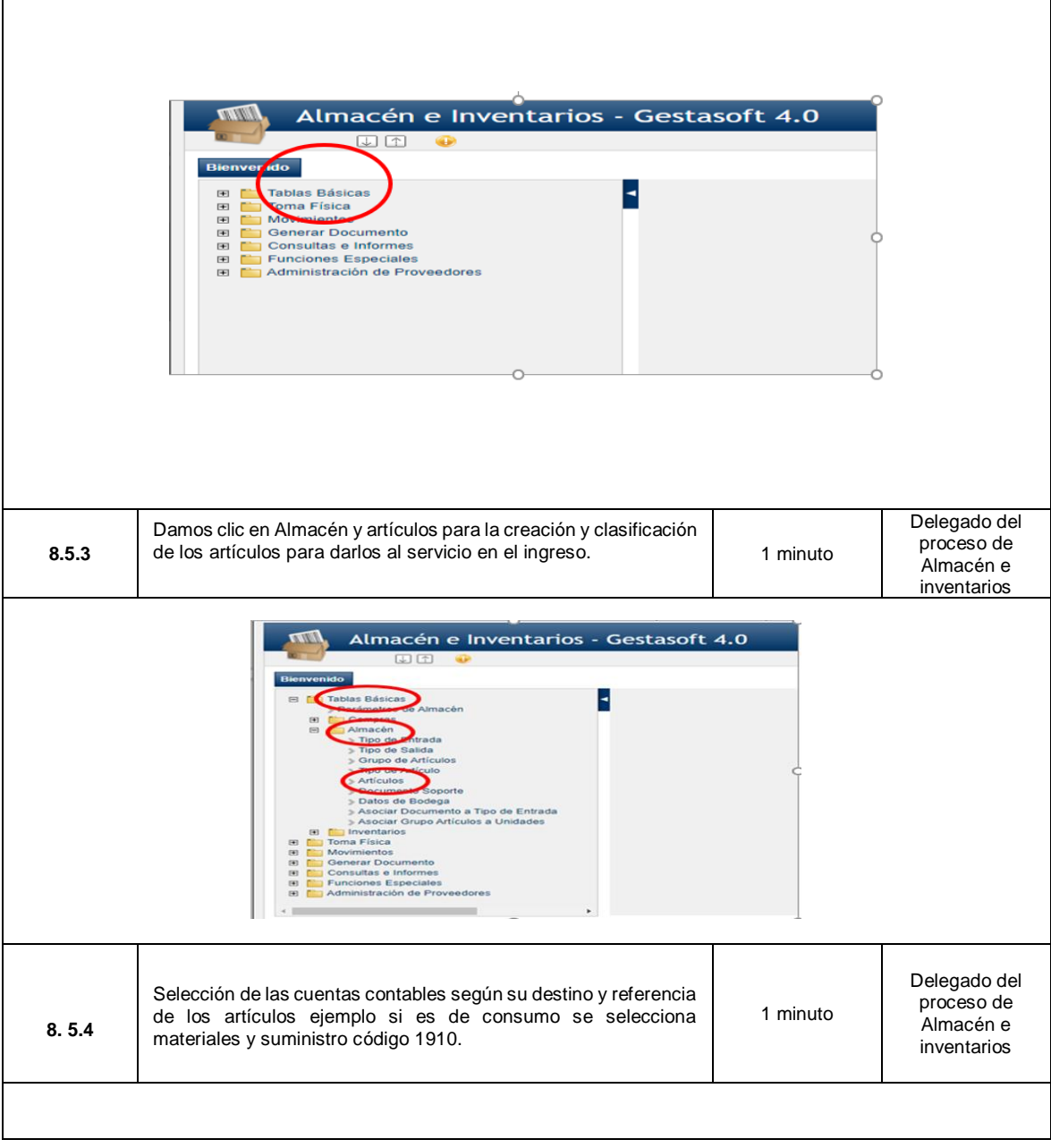

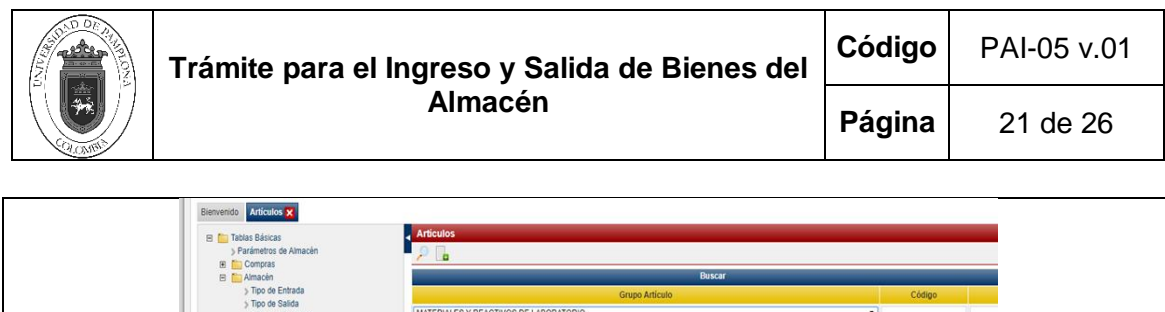

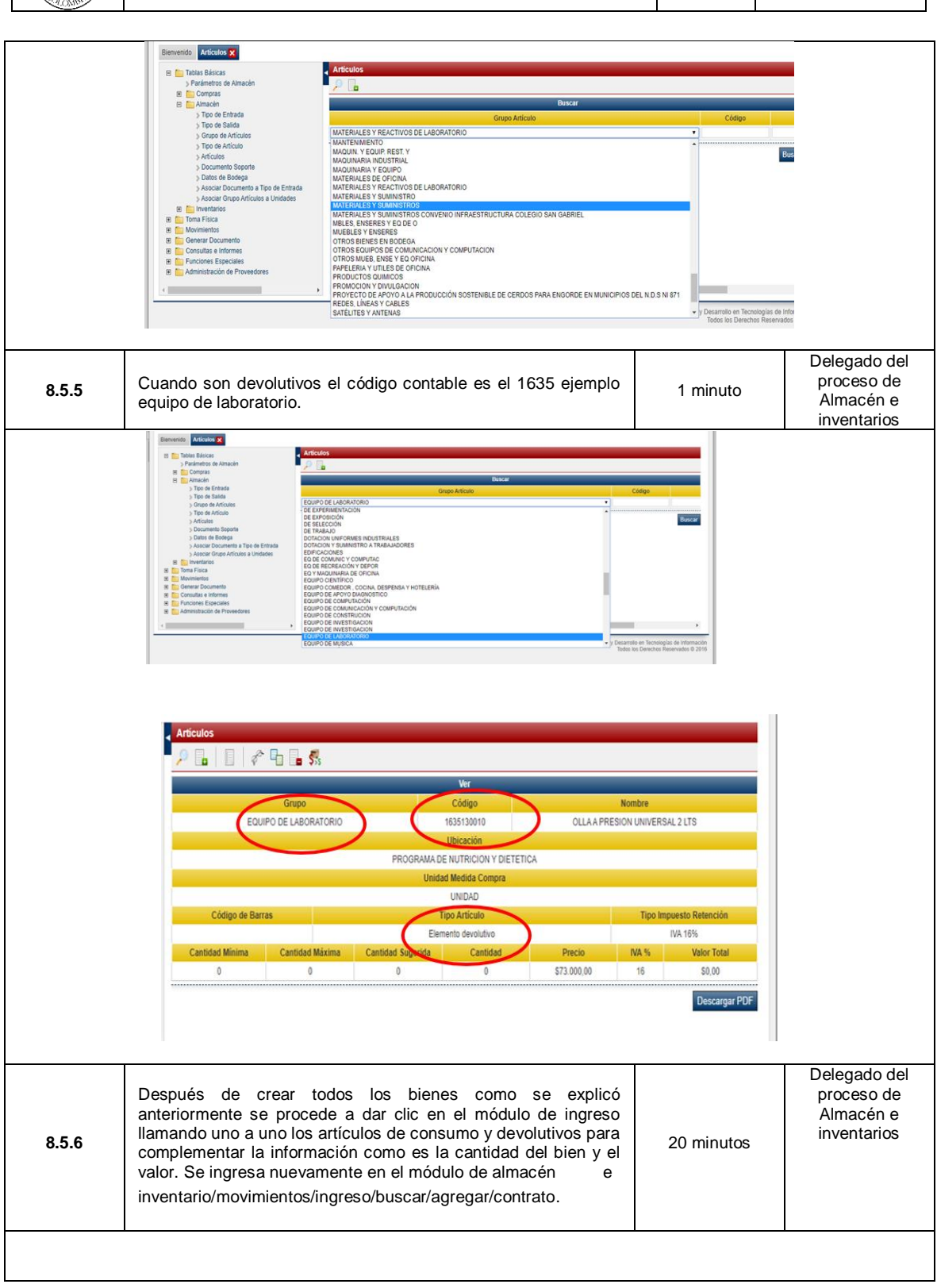

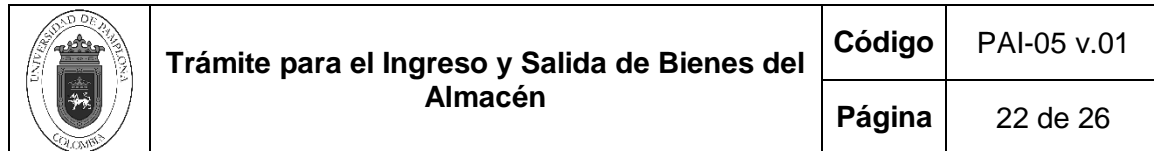

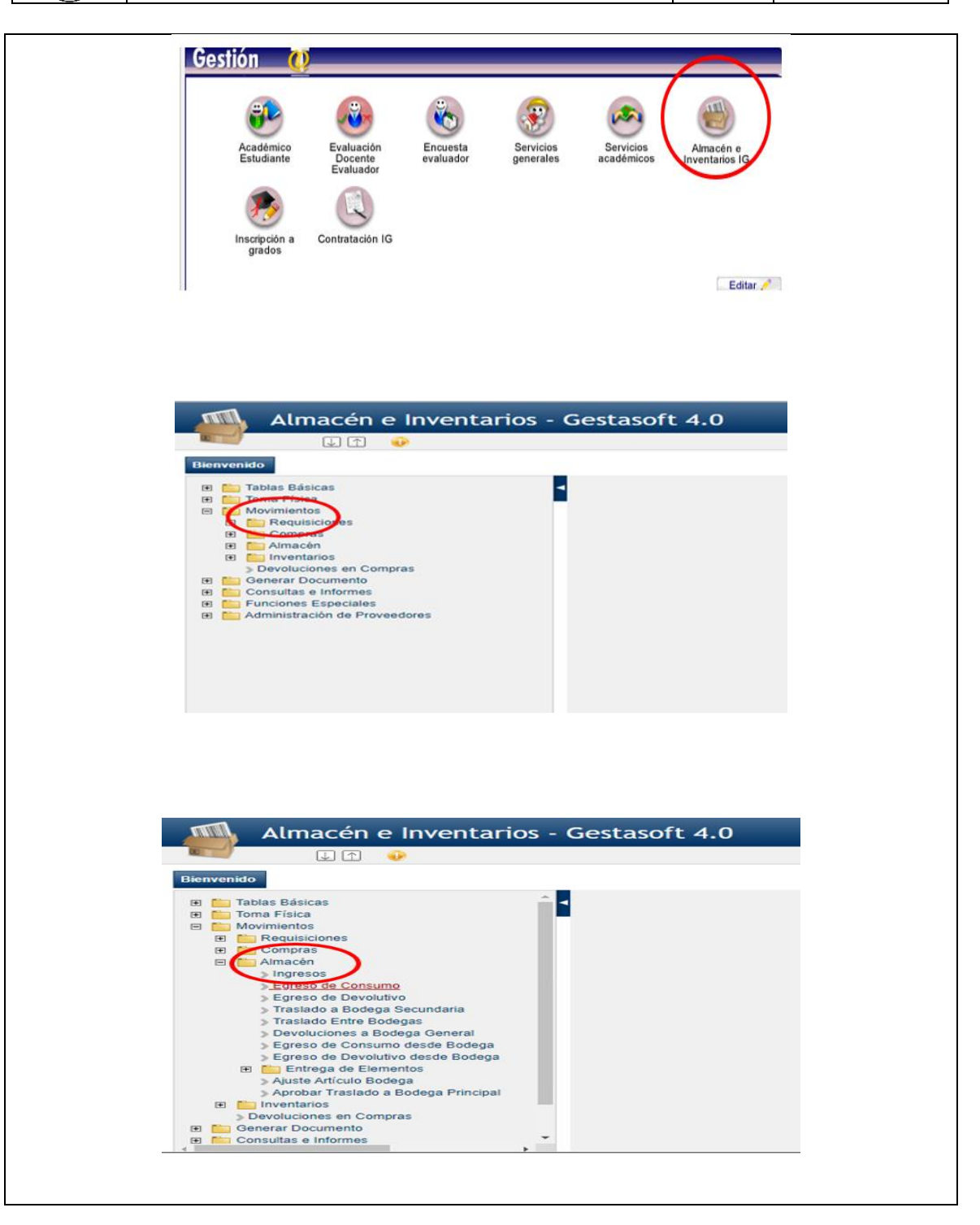

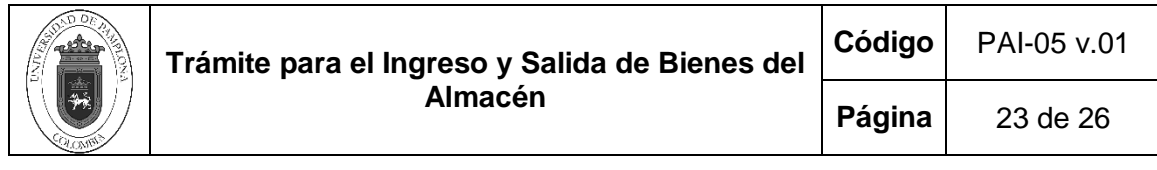

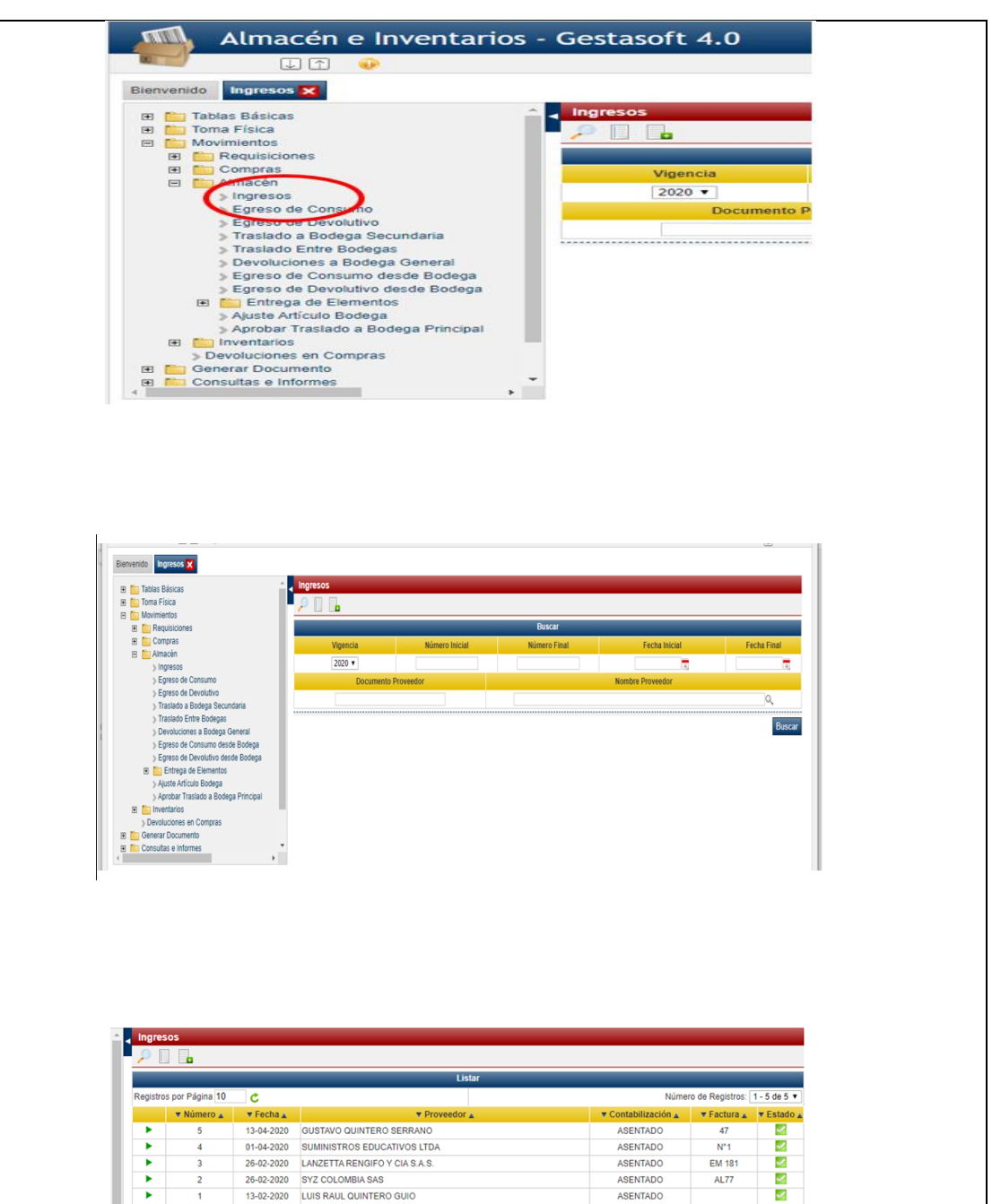

 $\overline{a}$ 

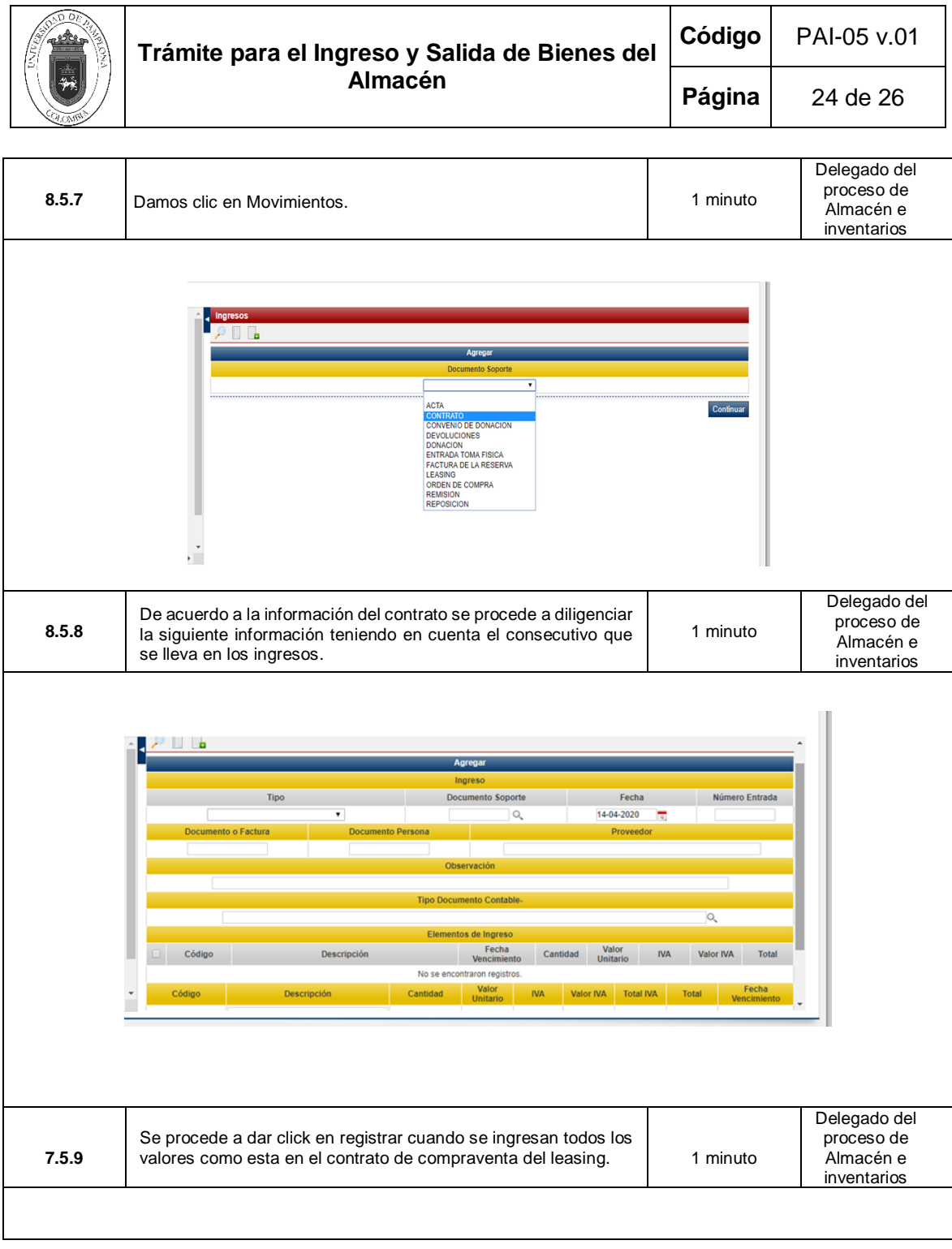

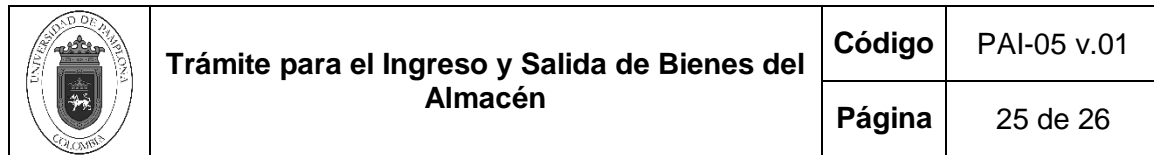

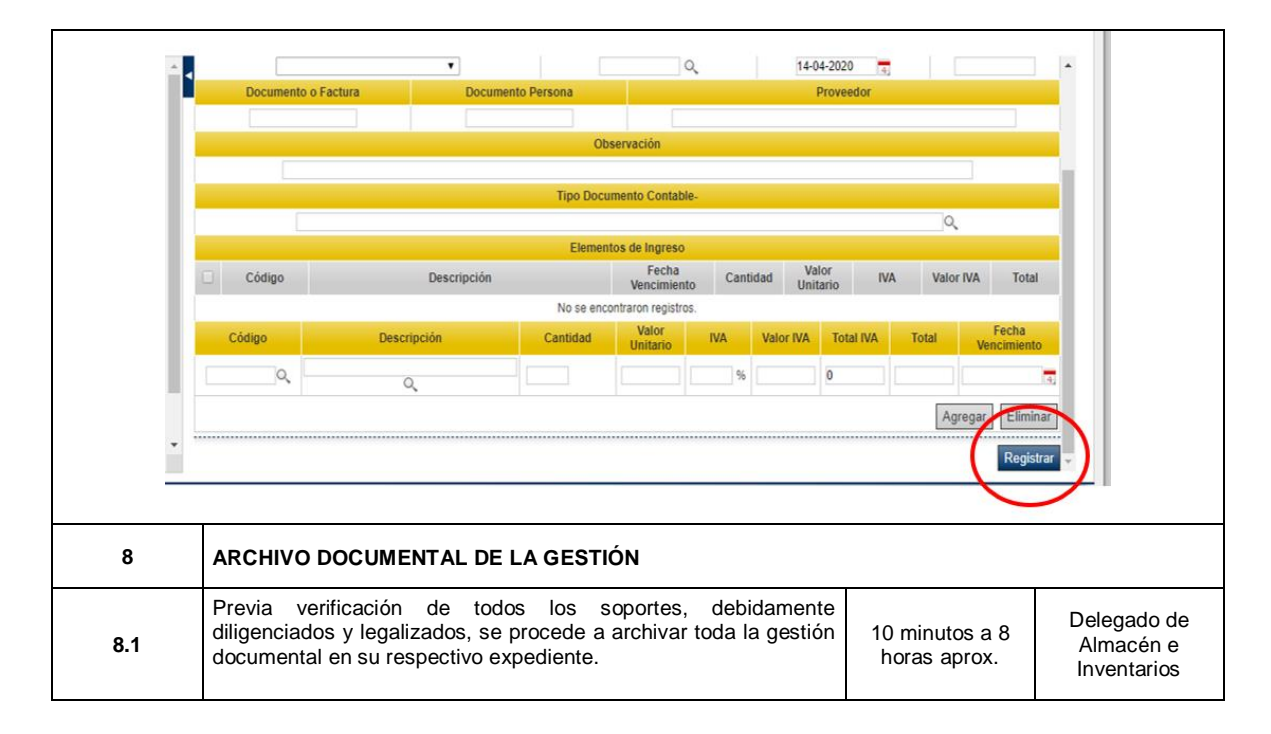

#### **5. Documentos de Referencia**

- − NTC ISO 9000 Sistema Integrado de Gestión. Fundamentos y Vocabulario.
- − Ley 962 de 2005 "Antitrámites"
- − PCT-02 Adquisición de Bienes y/o Servicios
- − FAJ-15 Matriz de Requisitos Legales
- − Ley 594 de 2000 Archivo General de la Nación

#### **6. Historia de Modificaciones**

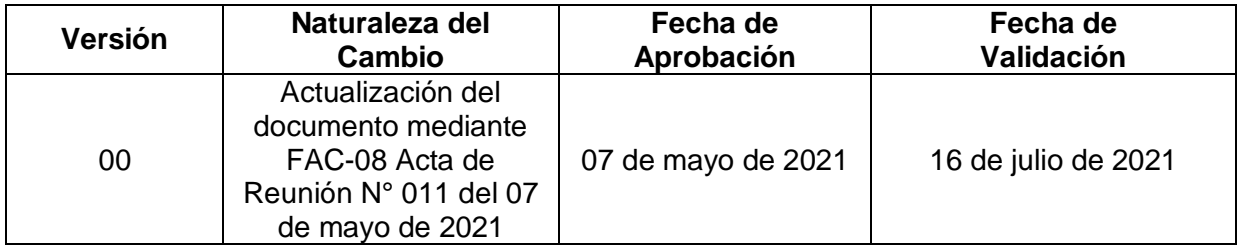

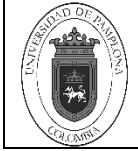

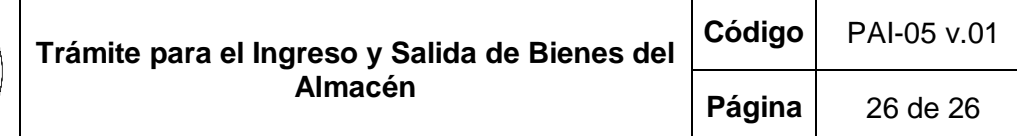

# **7. Anexos**

**No aplica**